# The **alphalph** package

### Heiko Oberdiek <oberdiek@uni-freiburg.de>

### 2007/09/09 v2.0

#### Abstract

The package provides methods to represent numbers with a limited set of symbols. Both  $\LaTeX{}$  and plain-TEXare supported.

## Contents

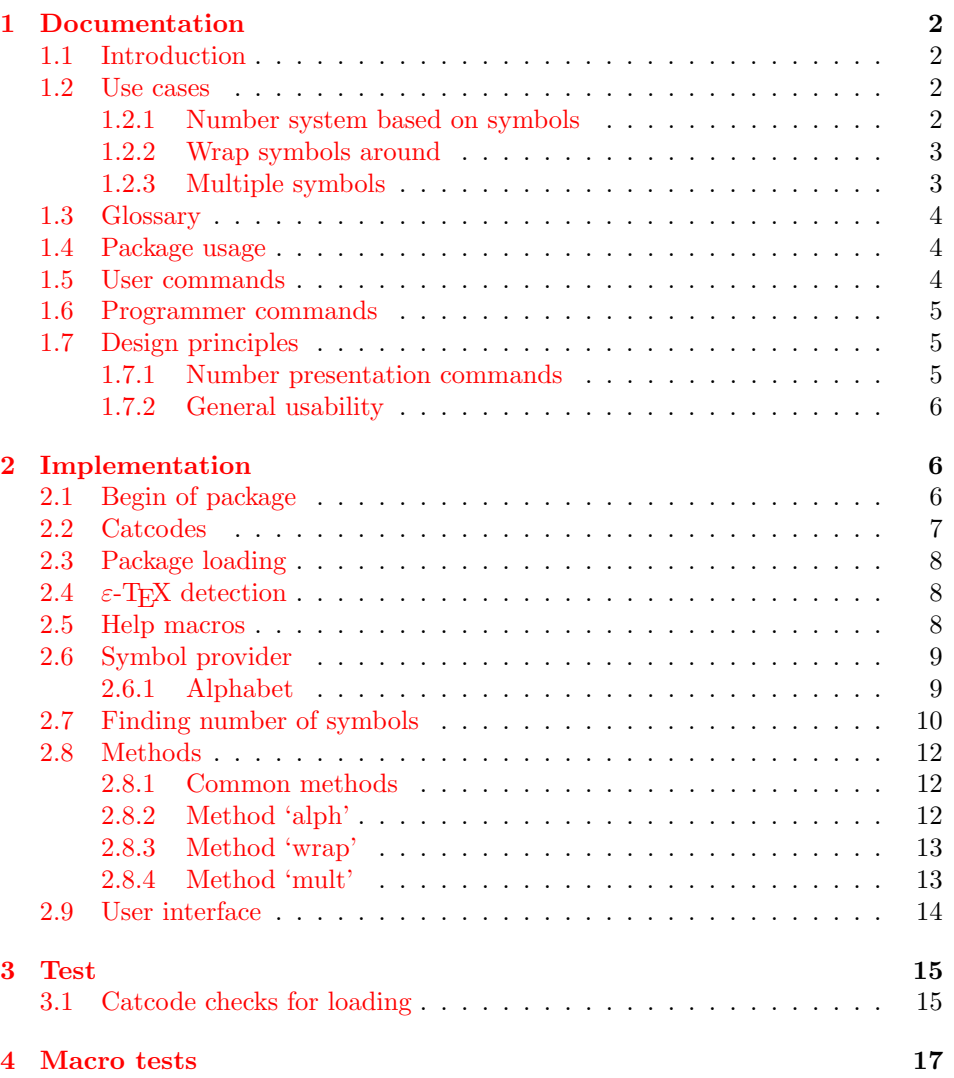

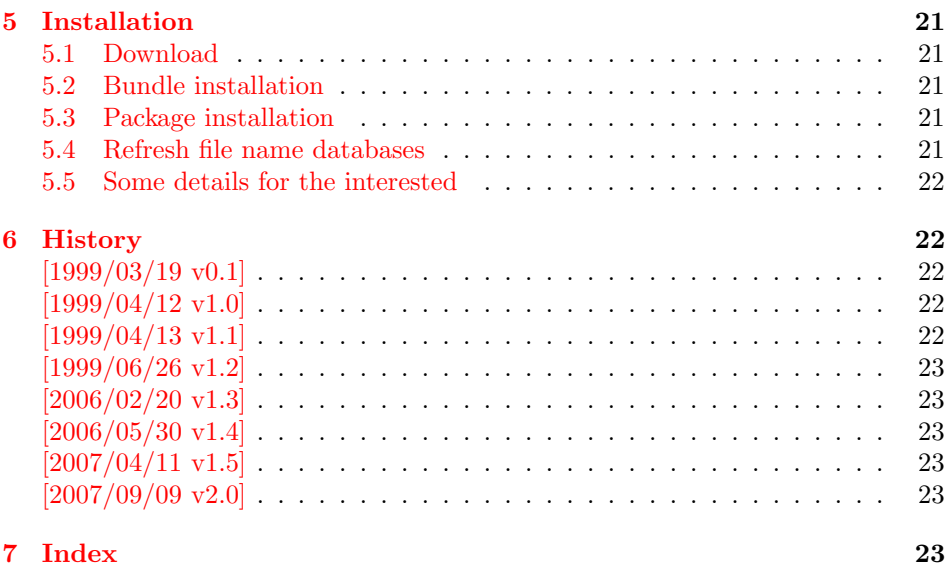

### 1 [Document](#page-22-3)ation

#### [1.1 Int](#page-22-4)roduction

<span id="page-1-1"></span><span id="page-1-0"></span>LATEX counter can be represented in different ways by using presentation commands:

\arabic, \roman, \Roman, \alph, \Alph, \fnsymbol

The ranges of supported counter values are more or less restricted. Only \arabic can be used with any counter value TEX supports.

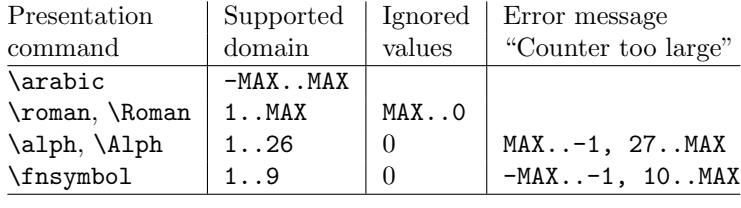

 $MAX = 2147483647$ 

Ordinal numbers are often used in documents: numbering of chapters, sections, figures, footnotes and so on. The layouter chooses \Alph for chapter numbers and \fnsymbol for footnotes. But what can be done if there are more than 26 chapters or more than 10 footnotes? This package alphalph allows to define new presentation commands. They rely on a existing command and define presentations for values greater the limits. Three different methods are provided by the package. In the following use cases they are presentated.

#### 1.2 Use cases

#### 1.2.1 Number system based on symbols

<span id="page-1-2"></span>Asume you are writing a book and your lecturer demands that chapter numbers must be letters. But you have already 30 chapters and you have only 26 letters?

<span id="page-1-3"></span>In the decimal system the situation would be clear. If you run out of digits, you are using more digits to represent a number. This method can be also be used for letters. After chapter 26 with Z we us AA, AB, AC, and AD for the remaining chapters.

Happily this package already defines this presentation command:

```
\usepackage{alphalph}
\renewcommand*{\thechapter}{%
  \AlphAlph{\value{chapter}}%
}
```

```
\Deltahalph generates: A, B, C, ..., Z, AA, AB, ...
   The other presentation command is \alphalph for lowercase letters.
```
#### <span id="page-2-0"></span>1.2.2 Wrap symbols around

Nine footnote symbols are quite a few. Too soon the symbols are consumed and LATEX complains with the error "Counter too large". However, it could be acceptable to start again with the symbols from the beginning, especially if there are less than nine symbols on a page. This could be achieved by a counter reset. But finding the right place can be difficult or needs manual actions. Also a unique counter value can be desirable (e.g. for generating unique anchor/link names). Package alphalph allows you to define a macro that implements a "wrap around", but letting the value of the counter untouched:

```
\usepackage{alphalph}
\makeatletter
\newalphalph{\fnsymbolwrap}[wrap]{\@fnsymbol}{}
\makeatother
\renewcommand*{\thefootnote}{%
  \fnsymbolwrap{\value{footnote}}%
}
```
 $\mathcal{N}$ fnsymbolwrap generates: \* (1), † (2),  $\ddagger$  (3), ...,  $\ddagger$  $\ddagger$  (9), \* (10), † 11, ...

#### <span id="page-2-1"></span>1.2.3 Multiple symbols

LATEX's standard set of footnote symbols contains doubled symbols at the higher positions. Could this principle be generalized? Yes, but first we need a clean footnote symbol list without doubled entries, example:

```
\usepackage{alphalph}
\makeatletter
\newcommand*{\fnsymbolsingle}[1]{%
  \ensuremath{%
    \ifcase#1%
    \or *%
    \or \dagger
    \or \ddagger
    \or \mathsection
    \or \mathparagraph
    \else
      \@ctrerr
    \fi
 }%
}
\makeatother
\newalphalph{\fnsymbolmult}[mult]{\fnsymbolsingle}{}
\renewcommand*{\thefootnote}{%
  \fnsymbolmult{\value{footnote}}%
}
```
The own definition of \fnsymbolsingle has the advantage that this list can easily modified. Otherwise you can use \@fnsymbol directly, because it uses the same first five symbols.

```
\usepackage{alphalph}
\makeatletter
\newalphalph{\fnsymbolmult}[mult]{\@fnsymbol}{5}
```

```
\makeatother
\renewcommand*{\thefootnote}{%
  \fnsymbolmult{\value{footnote}}%
}
```
\fnsymbolmult generates: ∗ (1), † (2), ‡ (3), § (4), ¶ (5), ∗∗ (6), . . . , ∗∗∗∗ 16, †††† 17, . . .

The same method can also be used for the chapter problem in the first discussed use case:

```
\usepackage{alphalph}
\makeatletter
\newalphalph{\AlphMult}[mult]{\@Alph}{26}
\makeatother
\renewcommand*{\chapter}{%
  \AlphMult{\value{chapter}}%
}
```
\AlphMult then generates AA, BB, CC, and DD for chapters 27–30.

#### <span id="page-3-0"></span>1.3 Glossary

- Counter presentation command is a macro that expects a LATEX counter name as argument. Numbers cannot be used. Examples: \arabic, \alph, \fnsymbol.
- Number presentation command is a macro that expects a number as argument. A number is anything that  $T_F X$  accepts as number including  $\value$ . Examples: \alphalph, \AlphAlph, \alphalph@alph

However, \alph or \fnsymbol are not number presentation commands because they expect a counter name as argument. Happily LATEX counter presentation commands internally uses number presentation commands with the same name, but prefixed by '@'. Thus **\@alph**, **\@fnsymbol** are number presentation commands.

- Symbols provider is a command that can be used to get a list of symbols. For example, \@Alph provides the 26 uppercase letters from 'A' to 'Z'. Basically a symbol provider is a number presentation command, usually with a limited range.
- Number of symbols is the number of the last symbol slot of a symbol provider. Thus \@Alph generates 26 symbols, \@fnsymbol provides 9 symbols.

### <span id="page-3-1"></span>1.4 Package usage

The package alphalph can be used with both plain-TEX and LATEX:

```
plain-TEX: \input alphalph.sty
```

```
LAT<sub>F</sub>X 2<sub>ε</sub>: \usepackage{alphalph}
       There aren't any options.
```
### <span id="page-3-2"></span>1.5 User commands

<span id="page-3-3"></span> $\Lambda$ lphAlph  $\{\langle number \rangle\}$  $\{\langle number \rangle\}$ 

> Both macros are number presentation commands that expects a number as argument. LATFX counters are used with **\value**.

The macros represents a number by letters. First single letters A..Z are used, then two letters AA..ZZ, three letters AAA...ZZZ, . . . follow.

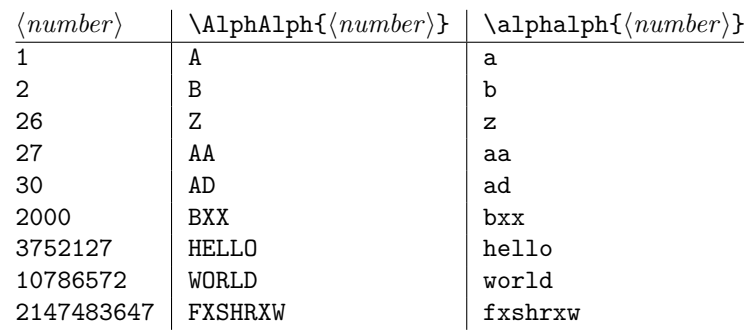

Macro **\AlphAlph** uses uppercase letters, **\alphalph** generates the lowercase variant.

<span id="page-4-4"></span>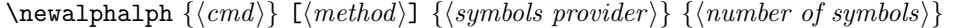

Macro **\newalphalph** defines  $\langle cmd \rangle$  as new number presentation command. Like  $\neq$  already exists.

The  $\langle method\rangle$  is one of alph, wrap, or mult. The default is alph.

As symbol provider a number presentation command can be used, e.g. \@fnsymbol, \@Alph, or \alphalph@alph.

The last argument is the number of symbols. If the argument is empty, then \newalphalph tries to find this number itself. LATEX's number presentation commands throw an error message, if the number is too large. This error message is put in a macro \@ctrerr. Thus \newalphalph calls the symbol provider and tests a number by typesetting it in a temporary box. The error macro \@ctrerr is catched, it proofs that the number is not supported. Also if the width of the result is zero the number is considered as unavailable.

The empty argument is useful for potentially variable lists. However if the end cannot be detected, then the number of symbols must be given. This is also a lot faster. Therefore don't let the argument empty without reason.

#### <span id="page-4-0"></span>1.6 Programmer commands

```
\alphalphalph@Alph {\langle number \rangle}\alphalphalph@alph \{{number}\}
```
They are basically the same as \@Alph and \@alph. Some languages of package babel redefine  $L^2T_FX$ 's macros to include some font setup that breaks expandibility. Therefore \AlphAlph and \alphalph are based on \alphalph@Alph and \alphalph@alph to get the letters. The behaviour of these symbol providers for numbers outside the range 1..26 is undefined.

#### <span id="page-4-1"></span>1.7 Design principles

#### <span id="page-4-2"></span>1.7.1 Number presentation commands

All number presentation commands that this package defines (including \alphalph and \AlphAlph) have the following properties:

- They are fully expandable. This means that they can safely
	- be written to a file,
	- used in moving arguments (L<sup>AT</sup>EX: they are *robust*),
	- used in a \csname-\endcsname pair.
- If the argument is zero or negative, the commands expand to nothing like \romannumeral.
- The argument is a T<sub>E</sub>X number. Anything that would be accepted by \number is a valid argument:
	- explicite constants,
	- macros that expand to a number,
	- count registers, LATEX counter can used via \value, e. g.: \alphalph{\value{page}}
	- $-$  ...
- $\varepsilon$ -T<sub>E</sub>X's numeric expressions are supported, if  $\varepsilon$ -T<sub>E</sub>X is available. Then \numexpr is applied to the argument. Package \calc's expressions are not supported. That would violate the expandibility.

#### <span id="page-5-0"></span>1.7.2 General usability

- T<sub>E</sub>X format: The package does not depend on L<sup>AT</sup>E<sub>X</sub>, it can also be used by plain-TEX, for example.
- ε-T<sub>E</sub>X: ε-T<sub>E</sub>X is supported, the macros are shorter and faster. But ε-T<sub>E</sub>X's extensions are not requirements. Without  $\varepsilon$ -T<sub>E</sub>X, just the implementation changes. The properties remain unchanged.

### <span id="page-5-1"></span>2 Implementation

### <span id="page-5-2"></span>2.1 Begin of package

```
1 (*package)
```
Reload check, especially if the package is not used with L<sup>AT</sup>FX.

```
2 \begingroup
3 \catcode44 12 % ,
4 \catcode45 12 % -
5 \catcode46 12 % .
6 \catcode58 12 % :
7 \catcode64 11 % @
8 \expandafter\let\expandafter\x\csname ver@alphalph.sty\endcsname
9 \ifcase 0%
10 \ifx\x\relax % plain
11 \else
12 \ifx\x\empty % LaTeX
13 \else
14 1%
15 \fi
16 \fi
17 \else
18 \catcode35 6 % #
19 \catcode123 1 % {
20 \catcode125 2 % }
21 \expandafter\ifx\csname PackageInfo\endcsname\relax
22 \det\{x\#1\#2\%23 \immediate\write-1{Package #1 Info: #2.}%
24 }%
25 \else
26 \def\x#1#2{\PackageInfo{#1}{#2, stopped}}%
27 \fi
28 \x{alphalph}{The package is already loaded}%
29 \endgroup
30 \expandafter\endinput
```

```
31 \quad \text{if}32 \endgroup
Package identification:
33 \begingroup
34 \catcode35 6 % #
35 \catcode40 12 % (
36 \catcode41 12 % )
37 \catcode44 12 % ,
38 \catcode45 12 % -
39 \catcode46 12 % .
40 \catcode47 12 % /
41 \catcode58 12 % :
42 \catcode64 11 % @
43 \catcode123 1 % {
44 \catcode125 2 % }
45 \expandafter\ifx\csname ProvidesPackage\endcsname\relax
46 \def\x#1#2#3[#4]{\endgroup
47 \immediate\write-1{Package: #3 #4}%
48 \xdef#1{#4}%
49 }%
50 \else
51 \def\x#1#2[#3]{\endgroup
52 #2[{#3}]%
53 \iint x#1\relax54 \xdef#1{#3}%
55 \fi
56 }%
57 \fi
58 \expandafter\x\csname ver@alphalph.sty\endcsname
59 \ProvidesPackage{alphalph}%
60 [2007/09/09 v2.0 Converting numbers to letters (HO)]
```
#### <span id="page-6-31"></span><span id="page-6-30"></span><span id="page-6-29"></span><span id="page-6-27"></span><span id="page-6-0"></span>2.2 Catcodes

```
61 \begingroup
62 \catcode123 1 % {
63 \catcode125 2 % }
64 \def\x{\endgroup
65 \expandafter\edef\csname AlPh@AtEnd\endcsname{%
66 \catcode35 \the\catcode35\relax
67 \catcode64 \the\catcode64\relax
68 \catcode123 \the\catcode123\relax
69 \catcode125 \the\catcode125\relax
70 }%
71 }%
72 \times73 \catcode35 6 % #
74 \catcode64 11 % @
75 \catcode123 1 % {
76 \catcode125 2 % }
77 \def\TMP@EnsureCode#1#2{%
78 \edef\AlPh@AtEnd{%
79 \AlPh@AtEnd
80 \catcode#1 \the\catcode#1\relax
81 }%
82 \catcode#1 #2\relax
83 }
84 \TMP@EnsureCode{33}{12}% !
85 \TMP@EnsureCode{39}{12}% '
86 \TMP@EnsureCode{40}{12}% (
87 \TMP@EnsureCode{41}{12}% )
88 \TMP@EnsureCode{43}{12}% +
89 \TMP@EnsureCode{44}{12}% ,
```

```
90 \TMP@EnsureCode{46}{12}% .
91 \TMP@EnsureCode{47}{12}% /
92 \TMP@EnsureCode{59}{12}% ;
93 \TMP@EnsureCode{60}{12}% <
94 \TMP@EnsureCode{61}{12}% =
95 \TMP@EnsureCode{62}{12}% >
96 \TMP@EnsureCode{91}{12}% [
97 \TMP@EnsureCode{93}{12}% ]
98 \TMP@EnsureCode{96}{12}% '
99 \TMP@EnsureCode{124}{12}% |
```
#### <span id="page-7-30"></span><span id="page-7-29"></span><span id="page-7-28"></span><span id="page-7-27"></span><span id="page-7-0"></span>2.3 Package loading

```
100 \begingroup\expandafter\expandafter\expandafter\endgroup
101 \expandafter\ifx\csname RequirePackage\endcsname\relax
102 \input infwarerr.sty\relax
103 \input intcalc.sty\relax
104 \else
105 \RequirePackage{infwarerr}[2007/09/09]%
106 \RequirePackage{intcalc}[2007/09/09]%
107 \fi
```
### <span id="page-7-20"></span><span id="page-7-19"></span><span id="page-7-1"></span>2.4  $\varepsilon$ -T<sub>E</sub>X detection

```
108 \begingroup\expandafter\expandafter\expandafter\endgroup
109 \expandafter\ifx\csname numexpr\endcsname\relax
110 \catcode124=9 % '!': ignore
111 \catcode43=14 % '+': comment
112 \else
113 \catcode124=14 % '!': comment
114 \catcode43=9 % '+': ignore
115 \fi
```
#### <span id="page-7-12"></span><span id="page-7-11"></span><span id="page-7-2"></span>2.5 Help macros

#### <span id="page-7-5"></span>\AlPh@Error

 \def\AlPh@Error#1{% \begingroup \escapechar=92 % backslash

- <span id="page-7-3"></span>\@PackageError{alphalph}{#1}\@ehc
- \endgroup
- }

#### <span id="page-7-7"></span>\AlPh@IfDefinable

```
122 \begingroup\expandafter\expandafter\expandafter\endgroup
123 \expandafter\ifx\csname @ifdefinable\endcsname\relax
124 \def\AlPh@IfDefinable#1#2{%
125 \ifcase\ifx#1\@undefined\else\ifx#1\relax\else1\fi\fi0 %
126 #2%
127 \else
128 \AlPh@Error{%
129 Command \string#1 already defined%
130 \frac{12}{1}131 \fi
132 }%
133 \else
```
#### <span id="page-7-8"></span>\AlPh@IfDefinable

<span id="page-7-4"></span>\let\AlPh@IfDefinable\@ifdefinable

\fi

<span id="page-8-4"></span><span id="page-8-3"></span><span id="page-8-2"></span>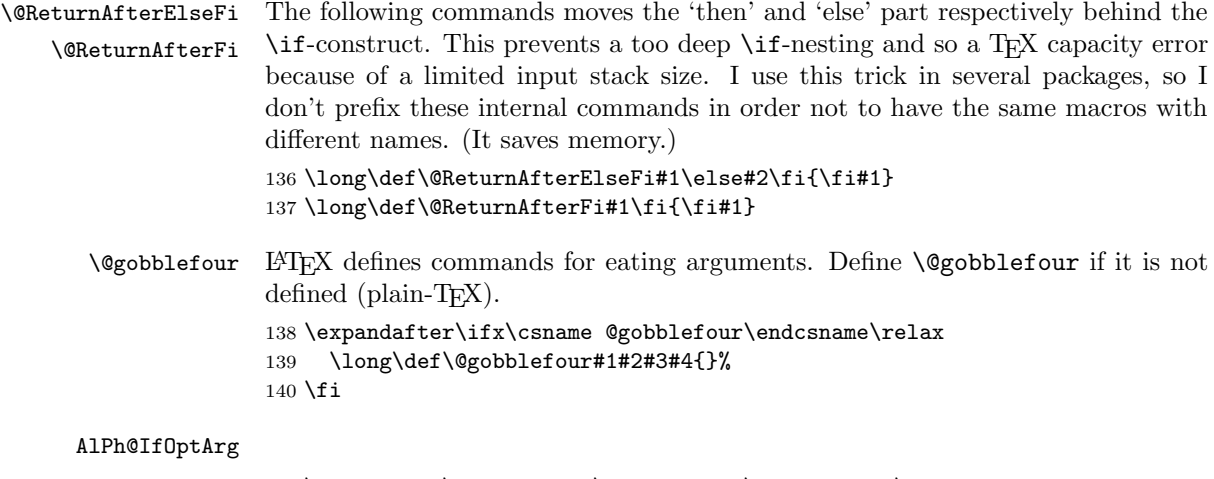

```
141 \begingroup\expandafter\expandafter\expandafter\endgroup
142 \expandafter\ifx\csname kernel@ifnextchar\endcsname\relax
143 \begingroup\expandafter\expandafter\expandafter\endgroup
144 \expandafter\ifx\csname @ifnextchar\endcsname\relax
145 \def\AlPh@IfOptArg#1#2{%
146 \def\AlPh@TempA{#1}%
147 \def\AlPh@TempB{#2}%
148 \futurelet\AlPh@Token\AlPh@IfOptArgNext
149 }%
150 \let\AlPh@BracketLeft=[%]
151 \def\AlPh@IfOptArgNext{%
152 \ifx\AlPh@Token\AlPh@BracketLeft
153 \expandafter\AlPh@TempA
154 \else
155 \expandafter\AlPh@TempB
156 \fi
157 }%
158 \else
159 \def\AlPh@IfOptArg{\@ifnextchar[}%]
160 \fi
161 \else
162 \def\AlPh@IfOptArg{\kernel@ifnextchar[}%]
163 \fi
```
### <span id="page-8-17"></span><span id="page-8-11"></span><span id="page-8-5"></span><span id="page-8-0"></span>2.6 Symbol provider

#### <span id="page-8-1"></span>2.6.1 Alphabet

The output of \alphalph and \AlphAlph should be usable as part of command names (see \@namedef, \csname, . . . ). Unhappily some languages of package babel redefine  $\mathbb{F}(\mathbb{R})$ 's **\@alph** and **\@Alph** in a manner that they cannot be used in expandable context any more. Therefore package alphalph provides its own commands.

<span id="page-8-19"></span><span id="page-8-18"></span>\alphalph@Alph \alphalph@alph The two commands \AlPh@Alph and \AlPh@alph convert a number into a letter (uppercase and lowercase respectivly). The character @ is used as an error symbol, if the number isn't in the range of 1 until 26. Here we need no space after the number #1, because the error symbol  $\mathcal Q$  for the zero case stops scanning the number. This error symbol should not appear anywhere (except for bugs).

```
164 \def\alphalph@Alph#1{%
165 \ifcase#1%
166 @%
167 \or A\or B\or C\or D\or E\or F\or G\or H\or I\or J\or K\or L\or M%
168 \or N\or O\or P\or Q\or R\or S\or T\or U\or V\or W\or X\or Y\or Z%
169 \else
170 \AlPh@ctrerr
```

```
171 @%
172 \fi
173 }
174 \def\alphalph@alph#1{%
175 \ifcase#1%
176 @%
177 \or a\or b\or c\or d\or e\or f\or g\or h\or i\or j\or k\or l\or m%
178 \or n\or o\or p\or q\or r\or s\or t\or u\or v\or w\or x\or y\or z%
179 \else
180 \AlPh@ctrerr
181 @%
182 \fi
183 }
```
<span id="page-9-3"></span>\AlPh@ctrerr Macro \AlPh@ctrerr is used as hook for the algorithm to get the available number of symbols.

<span id="page-9-2"></span>\def\AlPh@ctrerr{}

#### <span id="page-9-22"></span><span id="page-9-18"></span><span id="page-9-17"></span><span id="page-9-15"></span><span id="page-9-14"></span><span id="page-9-13"></span><span id="page-9-11"></span><span id="page-9-10"></span><span id="page-9-9"></span><span id="page-9-6"></span><span id="page-9-5"></span><span id="page-9-4"></span><span id="page-9-1"></span><span id="page-9-0"></span>2.7 Finding number of symbols

```
\AlPh@GetNumberOfSymbols #1: symbols provider
                         185 \def\AlPh@GetNumberOfSymbols#1{%
                         186 \AlPh@TestNumber1!{#1}%
                         187 \ifAlPh@Unavailable
                         188 \def\AlPh@Number{0}%
                         189 \AlPh@Error{No symbols found}%
                         190 \text{ }lelse
                         191 \def\AlPh@Number{1}%
                         192 \AlPh@ExpSearch2!{#1}%
                         193 \fi
                         194 }
    \ifAlPh@Unavailable
                         195 \newif\ifAlPh@Unavailable
                         196 \def\AlPh@Unavailabletrue{%
                         197 \global\let\ifAlPh@Unavailable\iftrue
                         198 }
                         199 \def\AlPh@Unavailablefalse{%
                         200 \global\let\ifAlPh@Unavailable\iffalse
                         201 }
       \AlPh@TestNumber #1: number to be tested
                         #2: symbols provider
                         202 \def\AlPh@TestNumber#1!#2{%
                         203 \AlPh@Unavailablefalse
                         204 \begingroup
                         205 \setbox0=\hbox{%
                         206 \begingroup % color
                         207 \let\@ctrerr\AlPh@Unavailabletrue
                         208 \let\AlPh@ctrerr\AlPh@Unavailabletrue
                         209 #2{#1}%
                         210 \endgroup
                         211 }%
                         212 \iint \frac{\text{d} }{\text{d}x}213 \AlPh@Unavailabletrue
                         214 \fi
                         215 \endgroup
                         216 }
        \AlPh@ExpSearch #1: number to be tested
                         #2: symbols provider
```

```
217 \def\AlPh@ExpSearch#1!#2{%
                     218 \let\AlPh@Next\relax
                     219 \AlPh@TestNumber#1!{#2}%
                     220 \ifAlPh@Unavailable
                     221 \expandafter\AlPh@BinSearch\AlPh@Number!#1!{#2}%
                     222 \else
                     223 \def\AlPh@Number{#1}%
                     224 \ifnum#1>1073741823 %
                     225 \AlPh@TestNumber2147483647!{#2}%
                     226 \ifAlPh@Unavailable
                     227 \AlPh@BinSearch#1!2147483647!{#2}%
                     228 \else
                     229 \def\AlPh@Number{0}%
                     230 \AlPh@Error{%
                     231 Maximal symbol number not found%
                     232 }%
                     233 \qquad \qquad \fi
                     234 \else
                     235 \def\AlPh@Next{%
                     236 \expandafter\AlPh@ExpSearch\number\intcalcShl{#1}!{#2}%
                     237 }%
                     238 \fi
                     239 \fi
                     240 \AlPh@Next
                     241 }
      \AlPh@BinSearch #1: available number
                     #2: unavailable number, #2 > #1#3: symbols provider
                     242 \def\AlPh@BinSearch#1!#2!#3{%
                     243 \expandafter\AlPh@ProcessBinSearch
                     244 \number\intcalcShr{\intcalcAdd{#1}{#2}}!%
                     245 #1!#2!{#3}%
                     246 }
\AlPh@ProcessBinSearch #1: number to be tested, #2 \leq #1 \leq #3
                     #2: available number
                     #3: unavailable number
                     #4: symbols provider
                     247 \def\AlPh@ProcessBinSearch#1!#2!#3!#4{%
                     248 \let\AlPh@Next\relax
                     249 \ifnum#1>#2 %
                     250 \ifnum#1<#3 %
                     251 \AlPh@TestNumber#1!{#4}%
                     252 \ifAlPh@Unavailable
                     253 \def\AlPh@Next{%
                     254 \AlPh@BinSearch#2!#1!{#4}%
                     255 }%
                     256 \else
                     257 \def\AlPh@Next{%
                     258 \AlPh@BinSearch#1!#3!{#4}%
                     259 }%
                     260 \, \text{Vfi}261 \else
                     262 \def\AlPh@Number{#2}%
                     263 \fi
                     264 \else
                     265 \def\AlPh@Number{#2}%
                     266 \fi
                     267 \AlPh@Next
                     268 }
```
#### <span id="page-11-0"></span>2.8 Methods

The names of method macros start with \AlPh@Method. These macros do the main job in converting a number to its representation. A method command is called with three arguments. The first argument is the number of symbols. The second argument is the basic macro for converting a number with limited number range. The last parameter is the number that needs converting.

#### <span id="page-11-20"></span><span id="page-11-18"></span><span id="page-11-13"></span><span id="page-11-8"></span><span id="page-11-6"></span><span id="page-11-4"></span><span id="page-11-1"></span>2.8.1 Common methods

```
\AlPh@CheckPositive #1: number to be checked #2: continuation macro
                   #3: number of symbols (hidden here)
                   #4: symbol provider (hidden here)
                   269 \def\AlPh@CheckPositive#1!#2{%
                   270 \ifnum#1<1 %
                   271 \expandafter\@gobblefour
                   272 \ifmmode \big\vert \fi
                   273 #2{#1}%
                   274 }
                   2.8.2 Method 'alph'
 \AlPh@Method@alph #1: number of symbols
                   #2: symbols provider
                   #3: number to be converted
                   275 \def\AlPh@Method@alph#1#2#3{%
                   276 \expandafter\AlPh@CheckPositive
                   277 | \number#3!%
                   278 + \the\numexpr#3!%
                   279 \AlPh@ProcessAlph
                   280 {#1}{#2}%
                   281 }
 \AlPh@ProcessAlph #1: current number
                   #2: number of symbols
                   #3: symbols provider
                   282 \def\AlPh@ProcessAlph#1#2#3{%
                   283 \ifnum#1>#2 %
                   284 \@ReturnAfterElseFi{%
                   285 \expandafter\AlPh@StepAlph\number
                   286 \intcalcInc{%
                   287 \intcalcMod{\intcalcDec{#1}}{#2}%
                   288 }%
                   289 \expandafter!\number
                   290 \intcalcDiv{\intcalcDec{#1}}{#2}%
                   291 !{#2}{#3}%
                   292 }%
                   293 \else
                   294 \@ReturnAfterFi{%
                   295 #3{#1}%
                   296 }%
```
<span id="page-11-12"></span>\AlPh@StepAlph #1: current last digit #2: new current number #3: number of symbols

302 }

<span id="page-11-19"></span><span id="page-11-17"></span><span id="page-11-16"></span><span id="page-11-15"></span><span id="page-11-14"></span><span id="page-11-11"></span><span id="page-11-9"></span><span id="page-11-3"></span><span id="page-11-2"></span>297 \fi 298 }

```
#4: symbols provider
299 \def\AlPh@StepAlph#1!#2!#3#4{%
300 \AlPh@ProcessAlph{#2}{#3}{#4}%
```

```
301 #4{#1}%
```
#### <span id="page-12-15"></span><span id="page-12-13"></span><span id="page-12-11"></span><span id="page-12-7"></span><span id="page-12-4"></span><span id="page-12-2"></span><span id="page-12-0"></span>2.8.3 Method 'wrap'

```
\AlPh@Method@wrap #1: number of symbols
                   #2: symbols provider
                   #3: number to be converted
                   303 \def\AlPh@Method@wrap#1#2#3{%
                   304 \expandafter\AlPh@CheckPositive
                   305 | \number#3!%
                   306 + \the\numexpr#3!%
                   307 \AlPh@ProcessWrap
                   308 {#1}{#2}%
                   309 }
\AlPh@ProcessWrap #1: number to be converted
                   #2: number of symbols
                   #3: symbols provider
                   310 \def\AlPh@ProcessWrap#1#2#3{%
                   311 \ifnum#1>#2 %<br>312 \@ReturnAfte
                          312 \@ReturnAfterElseFi{%
                   313 \expandafter\AlPh@StepWrap\number
                   314 \intcalcInc{\intcalcMod{\intcalcDec{#1}}{#2}}%
                   315 !{#3}%
                   316 }%
                   317 \else
                   318 \@ReturnAfterFi{%
                   319 #3{#1}%<br>320 }%
                   320
                   321 \quad \text{if}322 }
   \AlPh@StepWrap #1: final number
                   #2: symbols provider
                   323 \def\AlPh@StepWrap#1!#2{%
                   324 #2{#1}%
                   325 }
```
#### <span id="page-12-12"></span><span id="page-12-10"></span><span id="page-12-9"></span><span id="page-12-3"></span><span id="page-12-1"></span>2.8.4 Method 'mult'

After the number of symbols is exhausted, repetitions of the symbol are used.

 $x :=$  number to be converted  $n :=$  number of symbols  $r :=$  repetition length  $s :=$ symbol slot  $r = ((x - 1) \div n) + 1$  $s = ((x - 1) \mod n) + 1$ 

```
\AlPh@Method@mult #1: number of symbols
```

```
#2: symbols provider
#3: number to be converted
326 \def\AlPh@Method@mult#1#2#3{%
327 \expandafter\AlPh@CheckPositive
328 | \number#3!%
329 + \the\numexpr#3!%
330 \AlPh@ProcessMult
331 {#1}{#2}%
332 }
```

```
\AlPh@ProcessMult #1: number to be converted
                  #2: number of symbols
                  #3: symbols provider
                  333 \def\AlPh@ProcessMult#1#2#3{%
                  334 \ifnum#1>#2 %
                  335 \@ReturnAfterElseFi{%
                  336 \expandafter\AlPh@StepMult\romannumeral
                  337 \intcalcInc{\intcalcDiv{\intcalcDec{#1}}{#2}}%
                  338 000%
                  339 \expandafter!\number
                  340 \intcalcInc{\intcalcMod{\intcalcDec{#1}}{#2}}%
                  341 !{#3}%
                  342 }%
                  343 \else
                  344 \@ReturnAfterFi{%
                  345 #3{#1}%<br>346 }%
                  346347 \fi
                  348 }
  \AlPh@StepMult #1#2: repetitions coded as list of character 'm'
                  #3: symbol slot
                  #4: symbols provider
                  349 \def\AlPh@StepMult#1#2!#3!#4{%
                  350 \ifx\\#2\\%
                  351 \else
                  352 \@ReturnAfterFi{%
                  353 \AlPh@StepMult#2!#3!{#4}%<br>354 }%
                  354 }%
                  355 \fi
                  356 #4{#3}%
                  357 }
                  2.9 User interface
    \newalphalph Macro \newalphalph had three arguments in versions below 2.0. For the new
                  method argument we use an optional argument an first position.
                  #1: cmd
                  [#2]: method name: alph (default), wrap, mult
                  hash-ok #3: symbols provider
                  #4: number of symbols
                  358 \AlPh@IfDefinable\newalphalph{%
                  359 \def\newalphalph#1{%
                  360 \AlPh@IfOptArg{%
                  361 \AlPh@newalphalph{#1}%
                  362 }{%
                  363 \AlPh@newalphalph{#1}[alph]%
                  364 }%
                  365 }%
                  366 }
\AlPh@newalphalph #1: cmd #2: method name
```

```
#3: symbols provider
#4: number of symbols
367 \def\AlPh@newalphalph#1[#2]#3#4{%
368 \begingroup\expandafter\expandafter\expandafter\endgroup
369 \expandafter\ifx\csname AlPh@Method@#2\endcsname\relax
370 \AlPh@Error{%
371 Unknown method %
372 | '#2'%
373 + '\detokenize{#2}'%
```

```
374 }%
                375 \else
                376 \ifx\\#4\\%
                377 \AlPh@GetNumberOfSymbols{#3}%
                378 \ifcase\AlPh@Number
                379 \else
                380 \begingroup
                381 \escapechar=92 % backslash
                382 \@PackageInfo{alphalph}{%
                383 Number of symbols for \string#1 is \AlPh@Number
                384 }%
                385 \endgroup
                386 \expandafter\AlPh@NewAlphAlph
                387 \csname AlPh@Method@#2\expandafter\endcsname
                388 \AlPh@Number!{#1}{#3}%
                389 \fi
                390 \else
                391 \expandafter\AlPh@NewAlphAlph
                392 \csname AlPh@Method@#2\expandafter\endcsname
                393 | \number#4!%
                394 + \the\numexpr#4!%
                395 {#1}{#3}%
                396 \fi
                397 \fi
                398 }%
\AlPh@NewAlphAlph #1: method macro
                #2: number of symbols
                #3: cmd
                #4: symbols provider
                399 \def\AlPh@NewAlphAlph#1#2!#3#4{%
                400 \AlPh@IfDefinable#3{%
                401 \ifnum#2>0 %
                402 \def#3{#1{#2}{#4}}%
                403 \else
                404 \AlPh@Error{%
                405 Definition of \string#3 failed,\MessageBreak
                406 because number of symbols (#2) is not positive%
                407 }%
                408 \fi
                409 }%
                410 }
```
#### <span id="page-14-21"></span><span id="page-14-19"></span><span id="page-14-12"></span><span id="page-14-8"></span><span id="page-14-6"></span>\AlphAlph

<span id="page-14-14"></span>\newalphalph\AlphAlph\alphalph@Alph{26}

#### <span id="page-14-13"></span>\alphalph

<span id="page-14-15"></span>\newalphalph\alphalph\alphalph@alph{26}

<span id="page-14-5"></span> \AlPh@AtEnd 414  $\langle$ /package $\rangle$ 

### 3 Test

### 3.1 Catcode checks for loading

```
415 \langle *test1 \rangle416 \catcode '\{=1 %
417 \catcode'\}=2 %
418 \catcode'\#=6 %
419 \catcode'\@=11 %
```

```
420 \expandafter\ifx\csname count@\endcsname\relax
421 \countdef\count@=255 %
422 \fi
423 \expandafter\ifx\csname @gobble\endcsname\relax
424 \long\def\@gobble#1{}%
425 \fi
426 \expandafter\ifx\csname @firstofone\endcsname\relax
427 \long\def\@firstofone#1{#1}%
428 \ifmmode \big\vert 428 \ifmmode \big\vert429 \expandafter\ifx\csname loop\endcsname\relax
430 \expandafter\@firstofone
431 \else
432 \expandafter\@gobble
433 \fi
434 {%
435 \def\loop#1\repeat{%
436 \def\body{#1}%
437 \iterate
438 }%
439 \def\iterate{%
440 \body
441 \let\next\iterate
442 \else
443 \let\next\relax
444 \fi
445 \next
446 }%
447 \let\repeat=\fi
448 }%
449 \def\RestoreCatcodes{}
450 \count@=0 %
451 \loop
452 \edef\RestoreCatcodes{%
453 \RestoreCatcodes
454 \catcode\the\count@=\the\catcode\count@\relax
455 }%
456 \ifnum\count@<255 %
457 \advance\count@ 1 %
458 \repeat
459
460 \def\RangeCatcodeInvalid#1#2{%
461 \count@=#1\relax
462 \loop
463 \catcode\count@=15 %
464 \ifnum\count@<#2\relax
465 \advance\count@ 1 %
466 \repeat
467 }
468 \expandafter\ifx\csname LoadCommand\endcsname\relax
469 \def\LoadCommand{\input alphalph.sty\relax}%
470 \fi
471 \def\Test{%
472 \RangeCatcodeInvalid{0}{47}%
473 \RangeCatcodeInvalid{58}{64}%
474 \RangeCatcodeInvalid{91}{96}%
475 \RangeCatcodeInvalid{123}{255}%
476 \catcode'\@=12 %
477 \catcode'\\=0 %
478 \catcode'\{=1 %
479 \catcode'\}=2 %
480 \catcode'\#=6 %
481 \catcode'\[=12 %
```

```
482 \catcode'\]=12 %
483 \catcode'\%=14 %
484 \catcode'\ =10 %
485 \catcode13=5 %
486 \LoadCommand
487 \RestoreCatcodes
488 }
489 \Test
490 \csname @@end\endcsname
491 \end
492 \langle /test1 \rangle
```
### <span id="page-16-30"></span><span id="page-16-17"></span><span id="page-16-12"></span>4 Macro tests

```
493 (*test2)
494 \NeedsTeXFormat{LaTeX2e}
495 \nofiles
496 \documentclass{article}
497 (*noetex)
498 \makeatletter
499 \let\saved@numexpr\numexpr
500 \newcommand*{\DisableNumexpr}{%
501 \let\numexpr\@undefined
502 }
503 \newcommand*{\RestoreNumexpr}{%
504 \let\numexpr\saved@numexpr
505 }
506 \DisableNumexpr
507 \langle /noetex \rangle508 \usepackage{alphalph}[2007/09/09]
509 (noetex) \RestoreNumexpr
510 \usepackage{qstest}
511 \IncludeTests{*}
512 \LogTests{log}{*}{*}
513
514 \newcommand*{\TestCmd}[3]{%
515 \setbox0=\hbox{%
516 \langle \text{noetex} \rangle \DisableNumexpr
517 \edef\TestString{#1{#2}}%
518 \expandafter\Expect\expandafter{\TestString}{#3}%
519 \edef\TestString{#1{#2} }%
520 \expandafter\Expect\expandafter{\TestString}{#3 }%
521 }%
522 \Expect*{\the\wd0}{0.0pt}%
523 }
524
525 \makeatletter
526 \newalphalph\LaTeXAlphAlph\@Alph{26}
527 \newalphalph\LaTeXalphalph\@alph{26}
528 \newalphalph\AlphWrap[wrap]\alphalph@Alph{26}
529 \newalphalph\alphwrap[wrap]\alphalph@alph{26}
530 \newalphalph\LaTeXAlphWrap[wrap]\@Alph{26}
531 \newalphalph\LaTeXalphwrap[wrap]\@alph{26}
532 \def\LastSymbol#1{%
533 \ifx\\#1\\%
534 \else
535 \@LastSymbol#1\@nil
536 \fi
537 }
538 \def\@LastSymbol#1#2\@nil{%
539 \ifx\\#2\\%
540 #1%
```

```
541 \else
542 \@LastSymbol#2\@nil
543 \fi
544 }
545 \makeatother
546 \newcommand*{\TestAlph}[2]{%
547 \uppercase{\TestCallCmd\AlphAlph{#2}}{#1}%
548 \lowercase{\TestCallCmd\alphalph{#2}}{#1}%
549 \uppercase{\TestCallCmd\LaTeXAlphAlph{#2}}{#1}%
550 \lowercase{\TestCallCmd\LaTeXalphalph{#2}}{#1}%
551 \edef\WrapString{\LastSymbol{#2}}%
552 \expandafter\TestAlphWrap\expandafter{\WrapString}{#1}%
553 }
554 \newcommand*{\TestAlphWrap}[2]{%
555 \uppercase{\TestCallCmd\AlphWrap{#1}}{#2}%
556 \lowercase{\TestCallCmd\alphwrap{#1}}{#2}%
557 \uppercase{\TestCallCmd\LaTeXAlphWrap{#1}}{#2}%
558 \lowercase{\TestCallCmd\LaTeXalphwrap{#1}}{#2}%
559 }
560 \newcommand*{\TestCallCmd}[3]{%
561 \TestCmd#1{#3}{#2}%
562 }
563 \begin{qstest}{AlphSymbols}{alphalph, AlphAlph, symbols}
564 \TestAlph{1}{a}%
565 \TestAlph{2}{b}%
566 \TestAlph{3}{c}%
567 \TestAlph{4}{d}%
568 \TestAlph{5}{e}%
569 \TestAlph{6}{f}%
570 \TestAlph{7}{g}%
571 \TestAlph{8}{h}%
572 \TestAlph{9}{i}%
573 \TestAlph{10}{j}%
574 \TestAlph{11}{k}%
575 \TestAlph{12}{l}%
576 \TestAlph{13}{m}%
577 \TestAlph{14}{n}%
578 \TestAlph{15}{o}%
579 \TestAlph{16}{p}%
580 \TestAlph{17}{q}%
581 \TestAlph{18}{r}%
582 \TestAlph{19}{s}%
583 \TestAlph{20}{t}%
584 \TestAlph{21}{u}%
585 \TestAlph{22}{v}%
586 \TestAlph{23}{w}%
587 \TestAlph{24}{x}%
588 \TestAlph{25}{y}%
589 \TestAlph{26}{z}%
590 \end{qstest}
591 \begin{qstest}{AlphRange}{alphalph, range}
592 \TestAlph{0}{}%
593 \TestAlph{-1}{}%
594 \TestAlph{-2147483647}{}%
595 \TestAlph{27}{aa}%
596 \TestAlph{28}{ab}%
597 \TestAlph{52}{az}%
598 \TestAlph{53}{ba}%
599 \TestAlph{78}{bz}%
600 \TestAlph{79}{ca}%
601 \TestAlph{702}{zz}%
602 \TestAlph{703}{aaa}%
```

```
603 \TestAlph{2147483647}{fxshrxw}%
604 \end{qstest}
605
606 \makeatletter
607 \newcommand*{\myvocals}[1]{%
608 \ifcase#1X\or A\or E\or I\or O\or U\else Y\fi
609 }
610 \makeatother
611 \newalphalph\vocalsvocals\myvocals{5}
612 \newcommand*{\TestVocals}{%
613 \TestCmd\vocalsvocals
614 }
615 \begin{qstest}{vocals}{vocals}
616 \TestVocals{0}{}%
617 \TestVocals{1}{A}%
618 \TestVocals{2}{E}%
619 \TestVocals{3}{I}%
620 \TestVocals{4}{O}%
621 \TestVocals{5}{U}%
622 \TestVocals{6}{AA}%
623 \TestVocals{7}{AE}%
624 \TestVocals{8}{AI}%
625 \TestVocals{9}{AO}%
626 \TestVocals{10}{AU}%
627 \TestVocals{11}{EA}%
628 \TestVocals{24}{OO}%
629 \TestVocals{25}{OU}%
630 \TestVocals{26}{UA}%
631 \TestVocals{29}{UO}%
632 \TestVocals{30}{UU}%
633 \TestVocals{31}{AAA}%
634 \TestVocals{155}{UUU}%
635 \TestVocals{156}{AAAA}%
636 \TestVocals{2147483647}{AIIOOEEIOIIUOE}%
637 \end{qstest}
638
639 \makeatletter
640 \newalphalph\AlphMult[mult]{\alphalph@Alph}{26}
641 \newalphalph\alphmult[mult]{\alphalph@alph}{26}
642 \newalphalph\LaTeXAlphMult[mult]{\@Alph}{26}
643 \newalphalph\LaTeXalphmult[mult]{\@alph}{26}
644 \makeatother
645 \newcommand*{\TestMult}[2]{%
646 \uppercase{\TestCallCmd\AlphMult{#2}}{#1}%
647 \lowercase{\TestCallCmd\alphmult{#2}}{#1}%
648 \uppercase{\TestCallCmd\LaTeXAlphMult{#2}}{#1}%
649 \lowercase{\TestCallCmd\LaTeXalphmult{#2}}{#1}%
650 }
651 \begin{qstest}{mult}{mult}
652 \TestMult{0}{}%
653 \TestMult{-1}{}%
654 \TestMult{-2147483647}{}%
655 \TestMult{1}{a}%
656 \TestMult{2}{b}%
657 \TestMult{26}{z}%
658 \TestMult{27}{aa}%
659 \TestMult{28}{bb}%
660 \TestMult{52}{zz}%
661 \TestMult{53}{aaa}%
662 \TestMult{54}{bbb}%
663 \TestMult{259}{yyyyyyyyyy}%
664 \TestMult{260}{zzzzzzzzzz}%
```

```
665 \TestMult{261}{aaaaaaaaaaa}%
666 \TestMult{262}{bbbbbbbbbbb}%
667 \end{qstest}
668
669 \def\myvocalsB#1{%
670 \ifcase#1\or A\or E\or I\or O\or U\fi
671 }
672 \begin{qstest}{symbolnum}{symbolnum}
673 \makeatletter
674 \def\Test#1#2{%
675 \let\TestCmd\relax
676 \newalphalph\TestCmd{#1}{}%
677 \Expect*{\AlPh@Number}{#2}%
678 }%
679 \Test\@alph{26}%
680 \Test\@Alph{26}%
681 \Test\@fnsymbol{9}%
682 \Test\myvocalsB{5}%
683 \Test\alphalph@alph{26}%
684 \Test\alphalph@Alph{26}%
685 \end{qstest}
686
687 \begin{qstest}{list}{list}
688 \makeatletter
689 \def\catch#1\relax{%
690 \def\FoundList{\catch#1}%
691 }%
692 \def\Test[#1]#2#3#4{%
693 \let\testcmd\relax
694 \newalphalph\testcmd[{#1}]{\catch}{#2}%
695 \testcmd{#3}|\relax
696 \expandafter\Expect\expandafter{\FoundList}{#4|}%
697 %
698 \let\SavedCatch\catch
699 \def\catch{\noexpand\catch\noexpand\foo}%
700 \edef\Result{#4|}%
701 \@onelevel@sanitize\Result
702 \let\catch\SavedCatch
703 \let\testcmd\relax
704 \newalphalph\testcmd[{#1}]{\catch\foo}{#2}%
705 \testcmd{#3}|\relax
706 \@onelevel@sanitize\FoundList
707 \Expect*{\FoundList}*{\Result}%
708 }%
709 \Test[alph]{26}{3}{\catch{3}}%
710 \Test[alph]{26}{12}{\catch{12}}%
711 \Test[alph]{26}{27}{\catch{1}\catch{1}}%
712 \Test[alph]{26}{78}{\catch{2}\catch{26}}%
713 \Test[wrap]{26}{7}{\catch{7}}%
714 \Test[wrap]{26}{14}{\catch{14}}%
715 \Test[wrap]{26}{80}{\catch{2}}%
716 \Test[wrap]{26}{700}{\catch{24}}%
717 \Test[mult]{26}{4}{\catch{4}}%
718 \Test[mult]{26}{17}{\catch{17}}%
719 \Test[mult]{26}{54}{\catch{2}\catch{2}\catch{2}}%
720 \end{qstest}
721
722 \begin{document}
723 \end{document}
724 \langle /test2 \rangle
```
### 5 Installation

#### 5.1 Download

<span id="page-20-0"></span>**Package.** This package is available on  $CTAN^1$ :

<span id="page-20-1"></span>CTAN:macros/latex/contrib/oberdiek/alphalph.dtx The source file.

CTAN:macros/latex/contrib/oberdiek/alph[al](#page-20-5)ph.pdf Documentation.

Bundle. [All the packages of the bundle 'oberdiek' are](ftp://ftp.ctan.org/tex-archive/macros/latex/contrib/oberdiek/alphalph.dtx) also available in a TDS compliant ZIP archive. There the packages are already unpacked and the docu[mentation files are generated. The files and directories ob](ftp://ftp.ctan.org/tex-archive/macros/latex/contrib/oberdiek/alphalph.pdf)ey the TDS standard.

CTAN:macros/latex/contrib/oberdiek/oberdiek.tds.zip

TDS refers to the standard "A Directory Structure for TEX Files" (CTAN:tds/ tds.pdf). Directories with texmf in their name are usually organized this way.

#### [5.2 Bundle installation](ftp://ftp.ctan.org/tex-archive/macros/latex/contrib/oberdiek/oberdiek.tds.zip)

[Unpack](ftp://ftp.ctan.org/tex-archive/tds/tds.pdf)ing. Unpack the oberdiek.tds.zip in the TDS tree (als[o known as](ftp://ftp.ctan.org/tex-archive/tds/tds.pdf) texmf tree) of your choice. Example (linux):

<span id="page-20-2"></span>unzip oberdiek.tds.zip -d "/texmf

Script installation. Check the directory TDS:scripts/oberdiek/ for scripts that need further installation steps. Package attachfile2 comes with the Perl script pdfatfi.pl that should be installed in such a way that it can be called as pdfatfi. Example (linux):

```
chmod +x scripts/oberdiek/pdfatfi.pl
cp scripts/oberdiek/pdfatfi.pl /usr/local/bin/
```
#### 5.3 Package installation

Unpacking. The .dtx file is a self-extracting docstrip archive. The files are extracted by running the  $.$ dtx through plain-TEX:

<span id="page-20-3"></span>tex alphalph.dtx

TDS. Now the different files must be moved into the different directories in your installation TDS tree (also known as texmf tree):

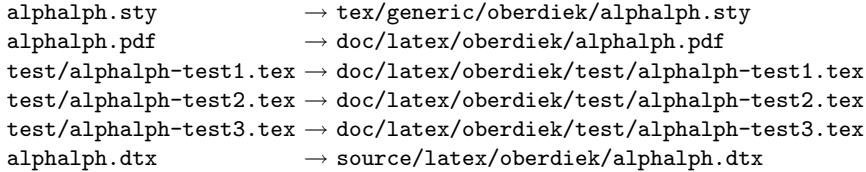

If you have a docstrip.cfg that configures and enables docstrip's TDS installing feature, then some files can already be in the right place, see the documentation of docstrip.

#### 5.4 Refresh file name databases

If your T<sub>E</sub>X distribution (teT<sub>E</sub>X, mikT<sub>E</sub>X, ...) relies on file name databases, you must refresh these. For example, teTFX users run texhash or mktexlsr.

<span id="page-20-5"></span><span id="page-20-4"></span><sup>1</sup>ftp://ftp.ctan.org/tex-archive/

#### 5.5 Some details for the interested

Attached source. The PDF documentation on CTAN also includes the .dtx source file. It can be extracted by AcrobatReader 6 or higher. Another option is pdftk, e.g. unpack the file into the current directory:

<span id="page-21-0"></span>pdftk alphalph.pdf unpack\_files output .

**Unpacking with LATEX.** The  $\cdot$ **dtx** chooses its action depending on the format:

plain-T<sub>E</sub>X: Run docstrip and extract the files.

LATEX: Generate the documentation.

If you insist on using  $L^2T_FX$  for docstrip (really, docstrip does not need  $L^2T_FX$ ), then inform the autodetect routine about your intention:

```
latex \let\install=y\input{alphalph.dtx}
```
Do not forget to quote the argument according to the demands of your shell.

Generating the documentation. You can use both the .dtx or the .drv to generate the documentation. The process can be configured by the configuration file  $l$ txdoc.cfg. For instance, put this line into this file, if you want to have  $A4$ as paper format:

```
\PassOptionsToClass{a4paper}{article}
```
An example follows how to generate the documentation with pdfLAT<sub>EX</sub>:

```
pdflatex alphalph.dtx
makeindex -s gind.ist alphalph.idx
pdflatex alphalph.dtx
makeindex -s gind.ist alphalph.idx
pdflatex alphalph.dtx
```
### 6 History

#### $[1999/03/19 \text{ v}0.1]$

- <span id="page-21-1"></span>• The first version was built as a response to a question<sup>2</sup> of Will Douglas<sup>3</sup> and the request<sup>4</sup> of Donald Arsenau<sup>5</sup>, published in the newsgroup comp.text.tex: "Re: alph counters  $> 26$ "<sup>6</sup>
- <span id="page-21-2"></span>• Copyright: LPPL (CTAN:macros/latex/base/lppl.[tx](#page-21-5)t)

#### $[1999/04/12 \text{ v}1.0]$  $[1999/04/12 \text{ v}1.0]$  $[1999/04/12 \text{ v}1.0]$

- Documentation ad[ded in dtx format.](ftp://ftp.ctan.org/tex-archive/macros/latex/base/lppl.txt)
- <span id="page-21-3"></span>•  $\varepsilon$ -T<sub>E</sub>X support added.

### $[1999/04/13 \text{ v}1.1]$

- Minor documentation change.
- First CTAN release.

<span id="page-21-4"></span> $^{2}$ Url: http://www.dejanews.com/[ST\_rn=ps]/getdoc.xp?AN=455791936  $^3\mathrm{Will}$ Douglas's email address: william.douglas@wolfson.ox.ac.uk <sup>4</sup>Url: http://www.dejanews.com/[ST\_rn=ps]/getdoc.xp?AN=456358639 <sup>5</sup>Donald Arsenau's email address: asnd@reg.triumf.ca

<span id="page-21-6"></span><span id="page-21-5"></span> $6$ Url: http://www.dejanews.com/[ST\_rn=ps]/getdoc.xp?AN=456485421

### $[1999/06/26 \text{ v}1.2]$

- First generic code about \ProvidesPackage improved.
- <span id="page-22-0"></span>• Documentation: Installation part revised.

### $[2006/02/20 v1.3]$

- Reload check (for plain-T<sub>EX</sub>)
- <span id="page-22-1"></span>• New DTX framework.
- $\bullet$  LPPL 1.3

#### $[2006/05/30 \text{ v}1.4]$

• \newalphalph added.

### <span id="page-22-2"></span> $[2007/04/11 \text{ v}1.5]$

• Line ends sanitized.

### $[2007/09/09 \text{ v}2.0]$

- New implementation that uses package \intcalc. This removes the dependency on  $\varepsilon$ -T<sub>E</sub>X.
- <span id="page-22-3"></span>• \newalphalph is extended to support new methods 'wrap' and 'multi'.
- Documentation rewritten.

### 7 Index

<span id="page-22-4"></span>Numbers written in italic refer to the page where the corresponding entry is described; numbers underlined refer to the code line of the definition; numbers in roman refer to the code lines where the entry is used.

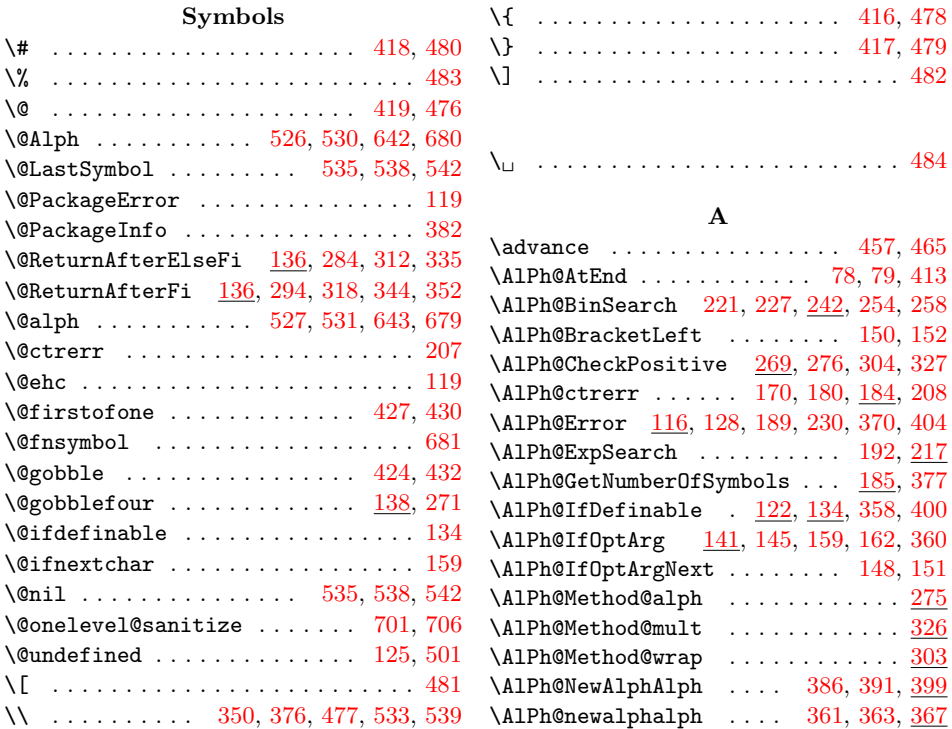

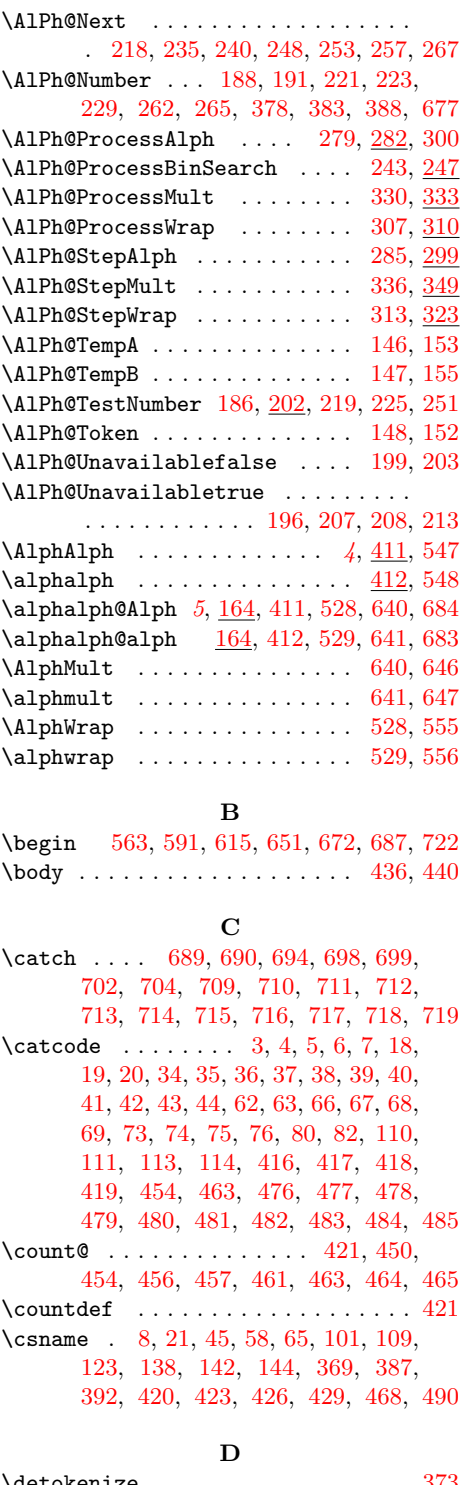

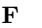

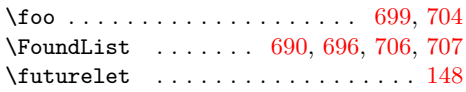

#### H

\hbox . . . . . . . . . . . . . [. . .](#page-19-9) [. . .](#page-19-29) [205,](#page-19-12) [515](#page-19-14)

#### I

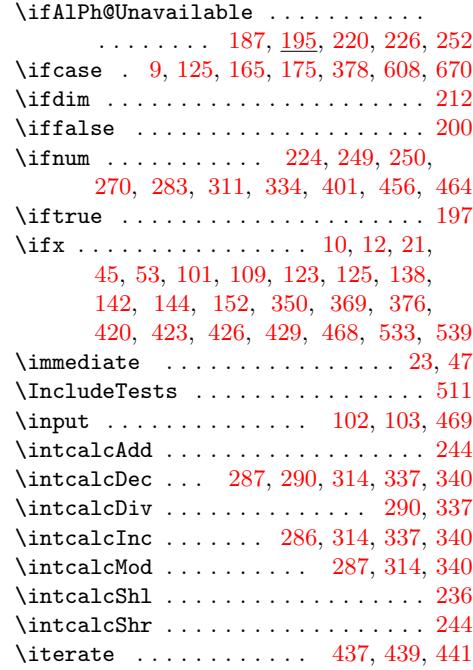

### $\bf K$

 $\verb+\kernel@ifnextchar + \ldots + \ldots + 162$  $\verb+\kernel@ifnextchar + \ldots + \ldots + 162$ 

#### L

\LastSymbol [. . .](#page-15-27) . . . . . . . . . . . [532,](#page-15-28) [551](#page-15-29)  $\verb+\LaTeXA1+phAlph + \ldots + 526, 549$  $\verb+\LaTeXalphalph ...\dots . . . . . . 527, 550$  $\verb+\LaTeXalphalph ...\dots . . . . . . 527, 550$ \LaTeXAlphMult . . . . . . . . . . . 642, 648  $\Lambda$ PareXalphmult . . . . . . . . . . . 643, 649 \LaTeXAlphWrap . . . . . . . . . . . [530,](#page-16-22) [557](#page-17-8)  $\text{LaTeXalphwrap } \ldots \ldots \ldots 531, 558$  $\text{LaTeXalphwrap } \ldots \ldots \ldots 531, 558$  $\text{LaTeXalphwrap } \ldots \ldots \ldots 531, 558$  $\text{LaTeXalphwrap } \ldots \ldots \ldots 531, 558$ \LoadCommand . . . . . . . . . . . . . [469,](#page-16-5) [486](#page-17-10) \LogTests . . . . . . . . . . . . . . . . [. . .](#page-18-0) [512](#page-18-10) \100p . . . . . . . . . . . . . . . 435, [451,](#page-18-1) [462](#page-18-11) \lowercase 548, 550, 556, 558, [647,](#page-16-2) [649](#page-17-11)

#### M

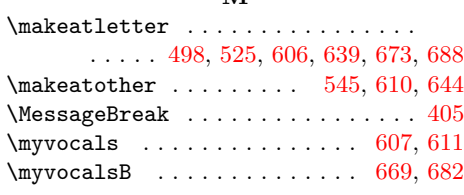

#### N

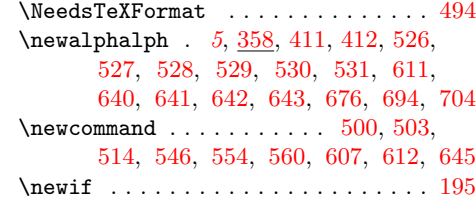

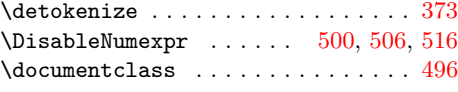

#### E

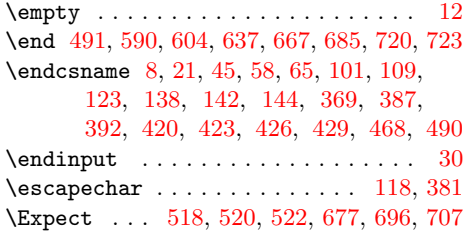

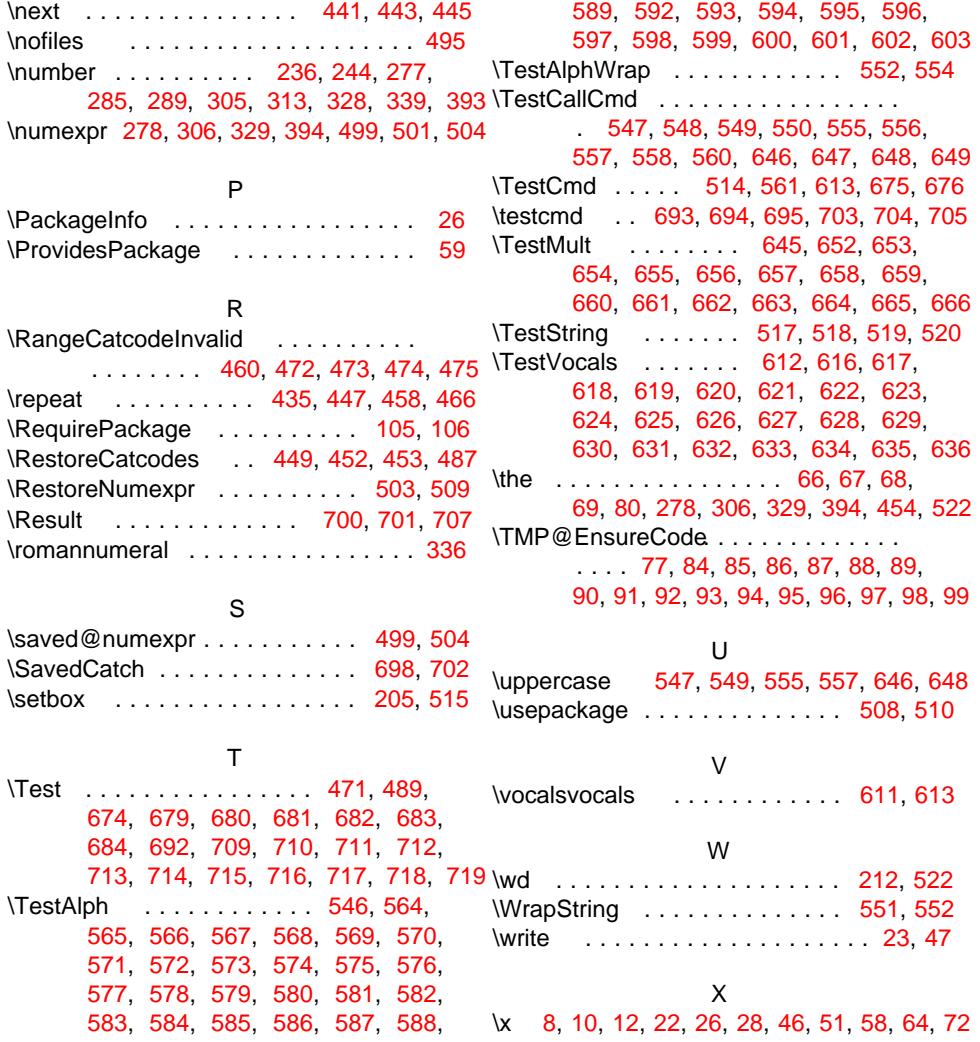